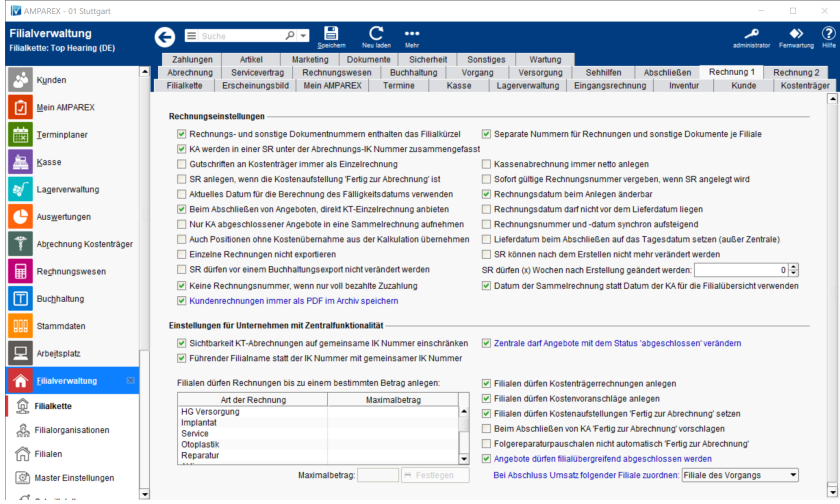

## Funktionsleiste

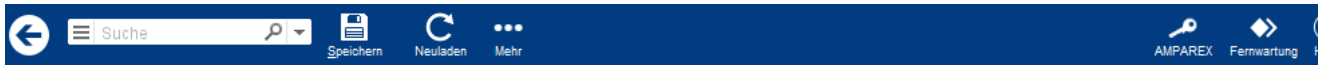

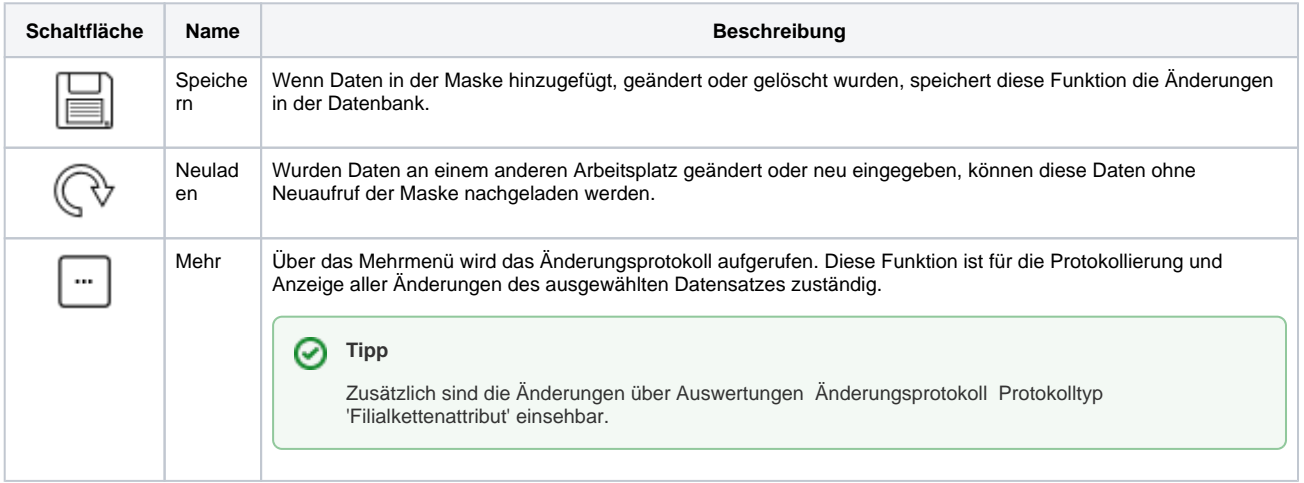

### Maskenbeschreibung

#### **Rechnungseinstellungen**

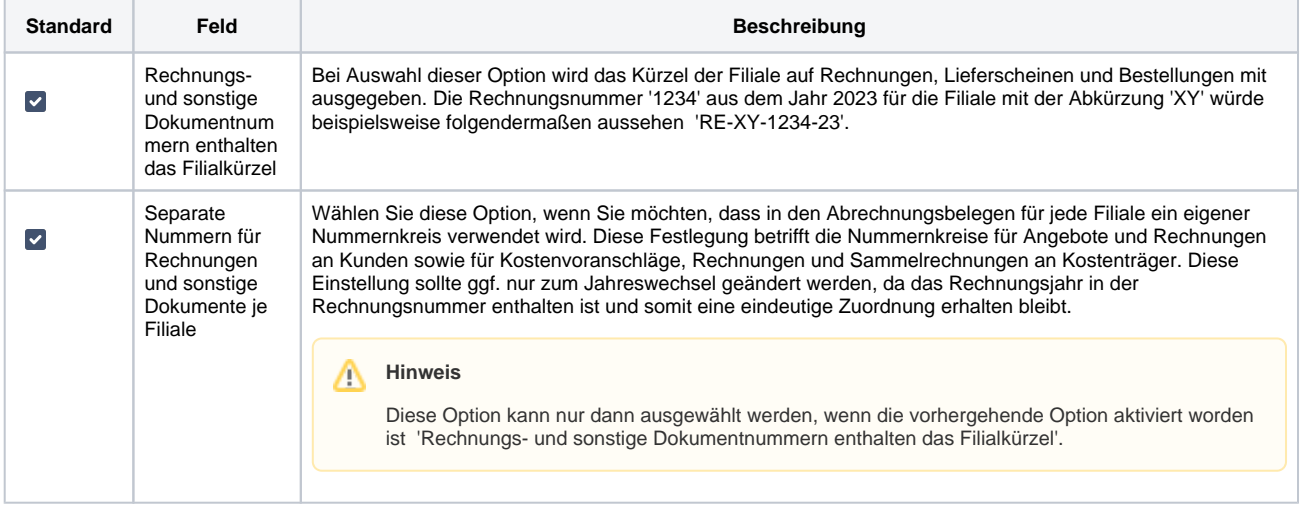

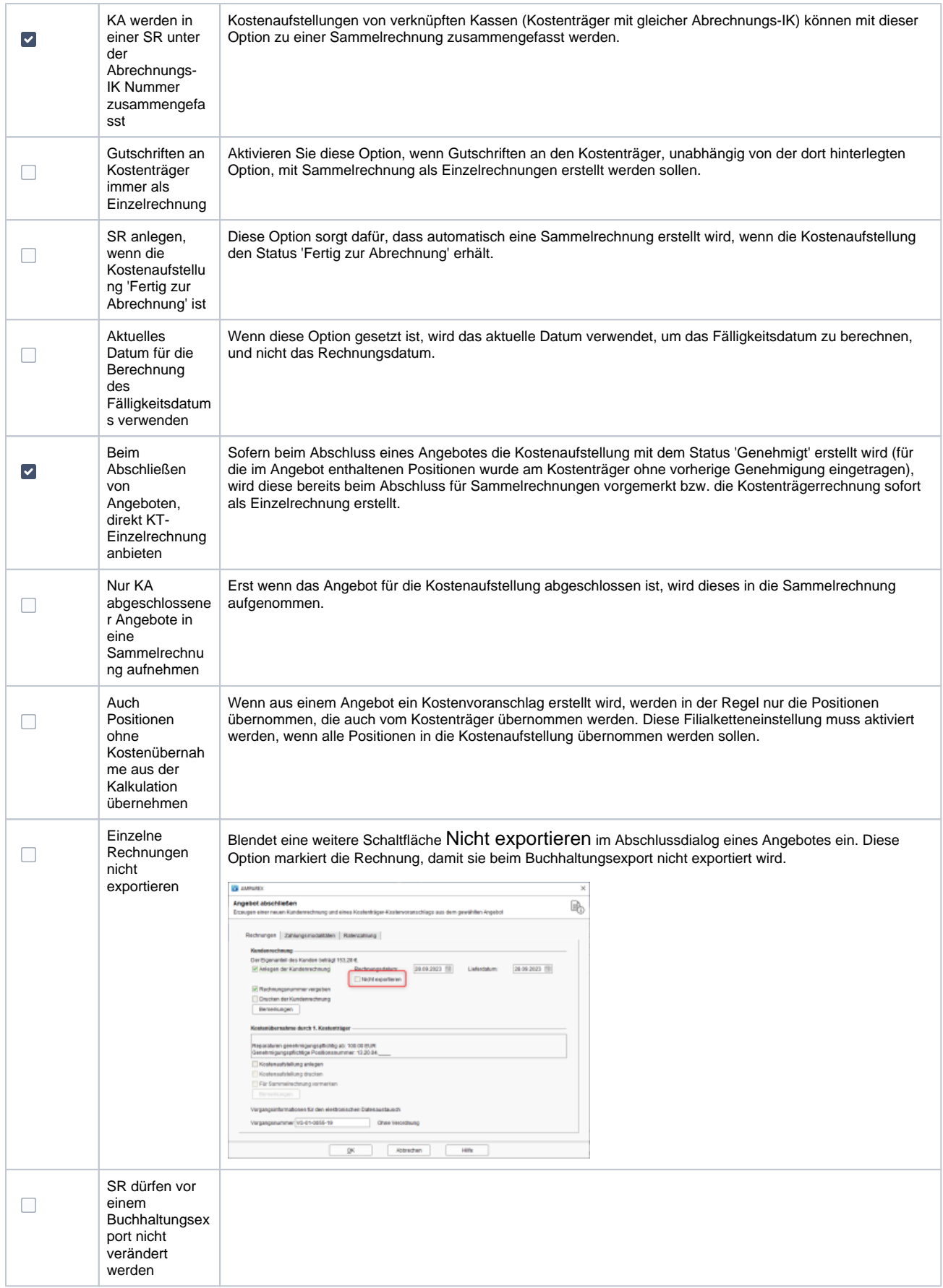

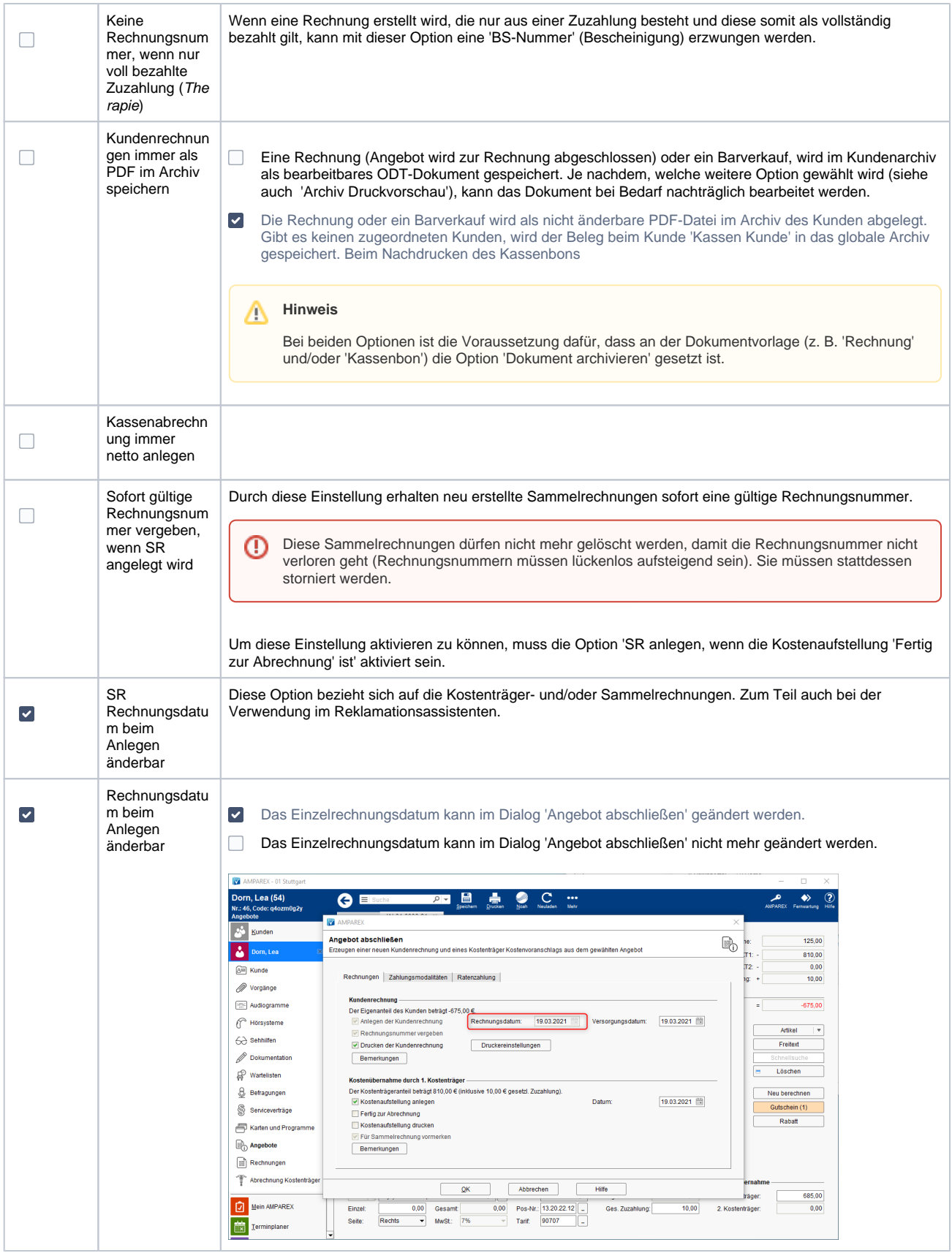

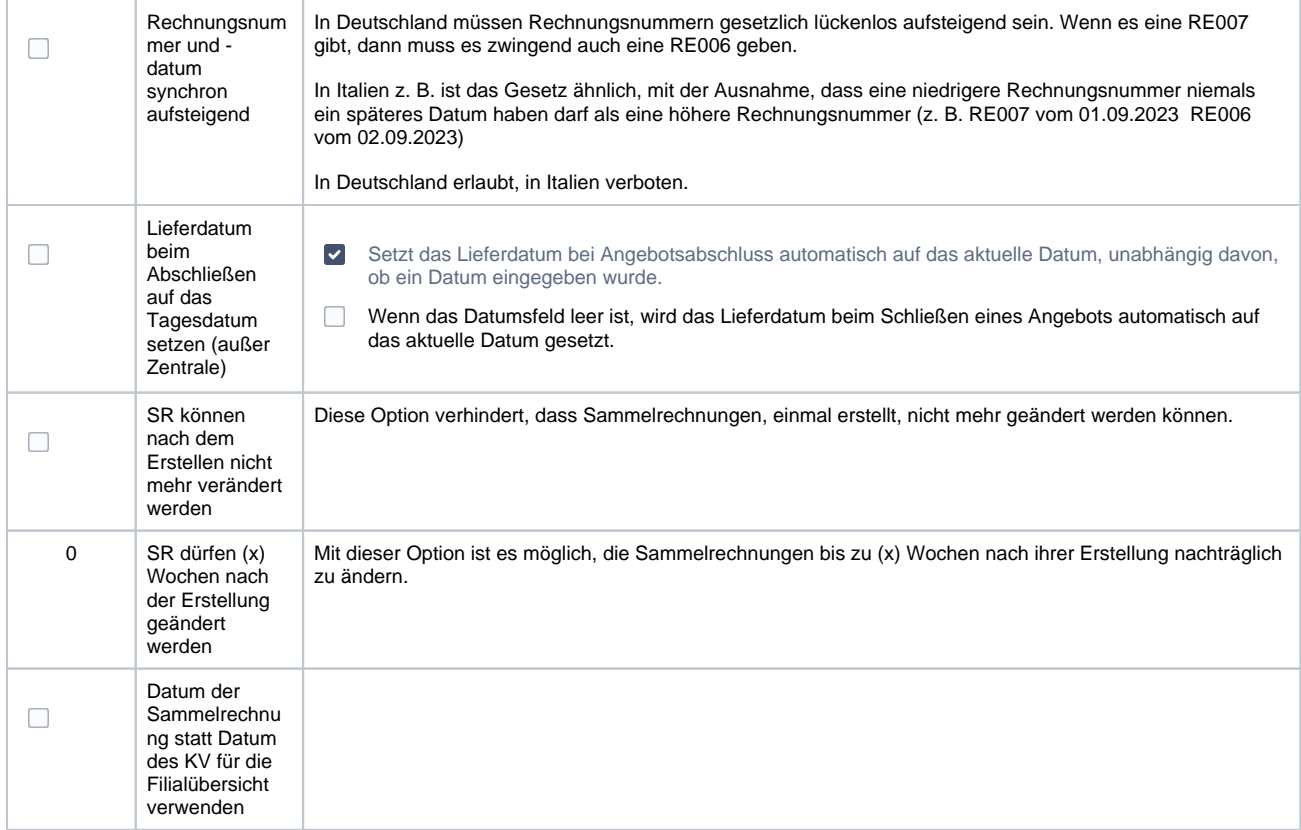

#### **Einstellungen für Unternehmen mit Zentralfunktionalität**

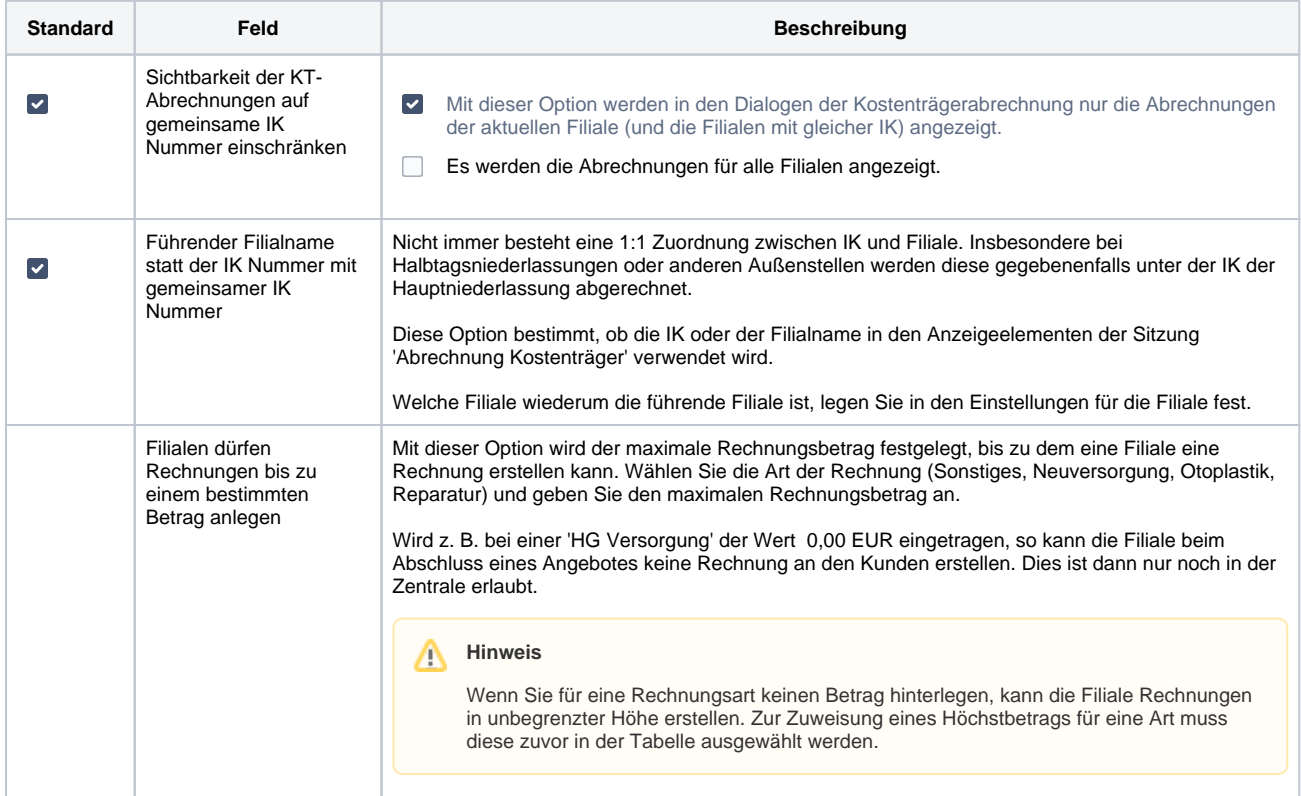

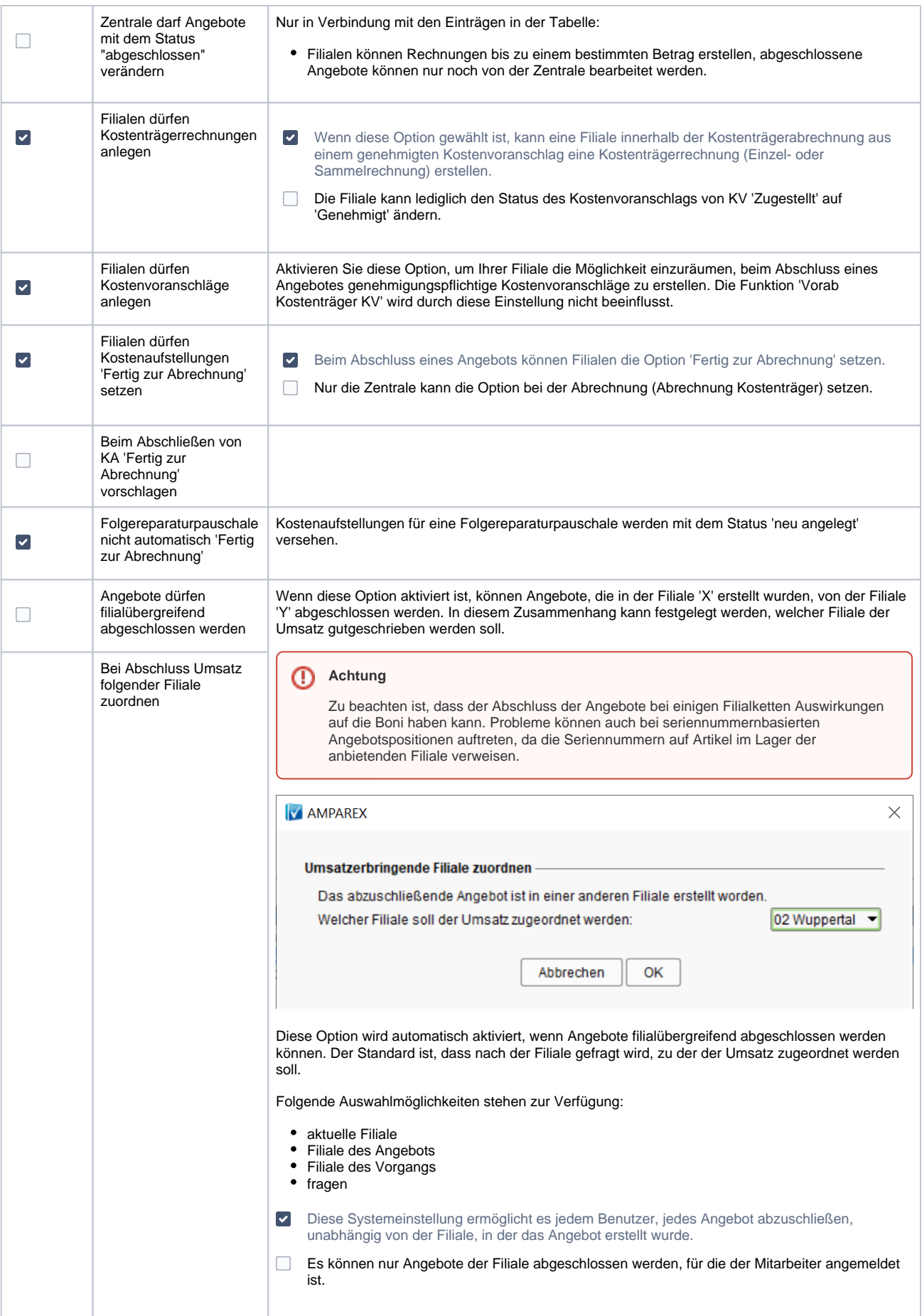